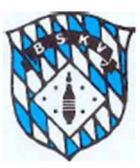

## **Bayerischer Sportkegler- und** Bowlingverband e.V.

## Datenschutzerklärung

Ich willige ein, dass der Bayerische Sportkegler- und Bowlingverband e.V. meine personenbezogenen Daten, wie Name, Vorname, Geburtsdatum, Adresse, E-Mailadresse, Telefonnummer und Passbild ausschließlich zum Zweck des Mitgliedschaftsverhältnisses verarbeitet und nutzt.

Meine E-Mailadresse und, soweit erhoben, auch meine Telefonnummer dienen nur dem Zweck der Kommunikation mit dem BSKV. Eine Weitergabe an andere Verbände oder Dritte ist ausgeschlossen.

Eine Übermittlung von Teilen meiner personenbezogenen Daten an die übergeordneten Verbände DKB, DKBC und DBU ist nur im Rahmen des Zwecks der Mitgliederverwaltung und der Organisation des Spiel- und Meisterschaftsbetriebs zulässig.

Eine Datenübermittlung an Dritte bzw. für Werbezwecke findet nicht statt.

Bei Beendigung der Mitgliedschaft werden die personenbezogenen Daten gelöscht, soweit sie nicht entsprechend der steuerrechtlichen Vorgaben aufbewahrt werden müssen.

Bestimmte Datenkategorien werden zum Zweck der Verbandschronik im Verbandsarchiv gespeichert. Hierbei handelt es sich um die Kategorien Vorname, Nachname, Zugehörigkeit zu einem Verein, einer Mannschaft oder besondere sportliche Erfolge oder Ereignisse. Der Speicherung liegt ein berechtigtes Interesse des Verbandes an der zeitgeschichtlichen Dokumentation von sportlichen Ereignissen und Erfolgen zugrunde.

Ich willige ein, dass der BSKV Bilder von sportbezogenen Veranstaltungen auf seiner Homepage oder auf seiner Facebookseite veröffentlicht.

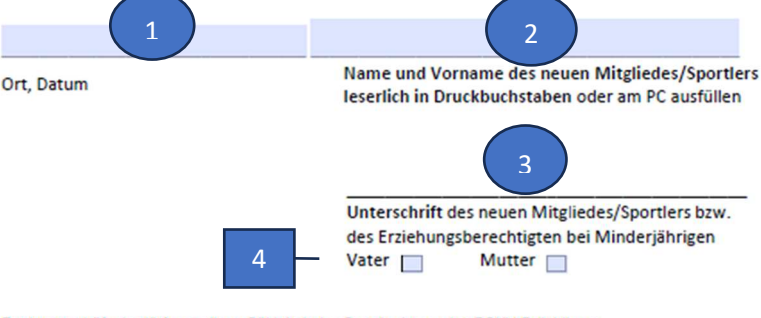

Rechtsgeschäfte bedürfen zu ihrer Gültigkeit der Genehmigung des BSKV-Präsidiums

**BSKVeV** w.bskv.de

Geschäftsstelle Info@bskv.de

**Bankverbindung:** Dankasse Nümberg<br>Sparkasse Nümberg<br>IBAN DE50 7605 0101 0001 0283 04<br>BIC SSKNDE77XXX Registergericht Amtsger<br>Register ht Müncl mummer 18 518

## Bitte nur die Original BSKV-Datenschutzerklärung verwenden. Andere Erklärungen werden nicht  **akzep ert. Das Formular finden Sie auf der Webseite des BSKV unter Service/Downloads**

Ort und Datum einsetzen, wann die Erklärung vom neuen Mitglied unterschrieben wurde

Zuname, dann Vorname des neuen Mitglieds leserlich eintragen (immer nur ein Name je DSE!

3

4

1

2

Unterschrift des neuen Mitglieds im Original (keine Computerschriften einsetzen!)

bei Minderjährigen ist die Unterschrift des Vaters oder der Mutter zu leisten, bitte entsprechend ankreuzen